## **ECF 471 Overview**

July 1, 2021

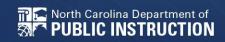

# **Application Information**

## How to access the ECF 471

- 1. Log into EPC
- 2. Choose the ECF portal
- 3. On the next screen you will see a dashboard, choose, File FCC Form 471.

### Schools and Libraries

E-rate Productivity Center (EPC) - E-rate Program participants use the Erate Productivity Center to manage program processes, receive notifications and to contact customer service.

FCC Form 472 (BEAR) - Applicants file an FCC Form 472 (Billed Entity Applicant Reimbursement (BEAR) Form) to request reimbursement from USAC for the discount amount of the eligible products or services that the applicant has received and paid for in full.

Emergency Connectivity Fund (ECF) - Emergency Connectivity Fund participants use the ECF Portal to submit applications for reimbursement and review notifications regarding their program activities.

|             | Му С                               | organizations   | My Applicati                 | ons                | _     | My Pending Tasks |                   |
|-------------|------------------------------------|-----------------|------------------------------|--------------------|-------|------------------|-------------------|
|             |                                    |                 | O Window closes in 42 days 1 | 5 hours 28 minutes |       |                  |                   |
| 08.31       | <b>Q</b> Search Applicant Entities | SEARCH          |                              |                    |       |                  | (T)               |
| Jul 01 2021 | BEN                                | BEN Na          | me                           | City               | State | Entity Type      | Action            |
|             | 231411                             | NC Dept of Publ | ic Instruction               | RALEIGH            | NC    | Consortium       | File FCC Form 471 |
|             |                                    |                 |                              |                    |       |                  |                   |

| Application Nickname                                     |                                                                                                    |              |                        |                 |
|----------------------------------------------------------|----------------------------------------------------------------------------------------------------|--------------|------------------------|-----------------|
| Please enter an application nickname here                | 2. 0*                                                                                                    |              |                        |                 |
|                                                          |                                                                                                    |              |                        | 0/255           |
| Consultant Information                                   |                                                                                                    |              |                        |                 |
| Consulting Firms                                         | zation are listed below.                                                                                      |              |                        |                 |
| Name 1                                                   | Consultant Registration Number                                                                                | Phone Number | Email                  |                 |
| E-Rate Centra                                            | 16060891                                                                                                    | 516-801-7800 | info@e-ratecentral.com |                 |
| Contact Information<br>Are you the main contact person?* |                                                                                                    |              |                        |                 |
| Holiday / Summer Contact                                 | Information                                                                                                   |              |                        |                 |
| Please provide any alternate contact information         | to use during holiday/ vacation period including the name of any alternate contact person and how best to rea | ach them.    |                        | 0/4000          |
| DISCARD FORM                                             |                                                                                                    |              |                        | SAVE & CONTINUE |

# Information for Unmet Student Needs

Based on whatever information you have available to you, please provide your best estimates in responses to the following questions.

### Set 1

Set 2

#### At the start of the pandemic, how many students in your school or school district lacked access to:

- A connected device (laptop or tablet) that was sufficient to engage in remote learning \*
- A broadband connection that was sufficient to engage in remote learning \*
- Both a connected device and a broadband connection that were sufficient to engage in remote learning \*

#### During the 2020-2021 school year, how many students in your school or school district did you provide:

- A connected device, because they otherwise would not have had a connected device that was sufficient to engage in remote learning? \*
- A broadband connection, because they otherwise would not have had a broadband connection that was sufficient to engage in remote learning? \*
- Both a connected device and a broadband connection, because they otherwise would not have had a connected device or a broadband connection that was sufficient to engage in remote learning? \*

|  | <br> |  |
|--|------|--|
|  |      |  |
|  |      |  |

| l |    |
|---|----|
|   |    |
| I | 1  |
| ļ | 1  |
| į | e. |
| l | L  |

### Set 3

With the funding you are requesting from the Emergency Connectivity Fund Program, how many students in your school or school district will you provide with:

A connected device, because they would otherwise not have a connected device that is sufficient to engage in remote learning? \*

• A broadband connection, because they otherwise would not have had a broadband connection that was sufficient to engage in remote learning? \*

Both a connected device and a broadband connection, because they otherwise would not have had a connected device or a broadband connection that was sufficient to engage in remote learning? \*

### Set 4

Even after receiving the funding that you are requesting from the Emergency Connectivity Fund Program, how many students in your school or school district will lack access to:

- A connected device that is sufficient to engage in remote learning \*
- A broadband connection that is sufficient to engage in remote learning \*

Both a connected device and a broadband connection that is sufficient to engage in remote learning \*

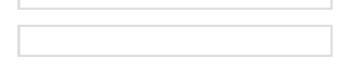

Please describe the steps you have taken to collect the data responsive to these questions and the timing of any data collections or needs assessments you conducted that inform your answers to these questions. If you have relevant documents, please upload them here. \*

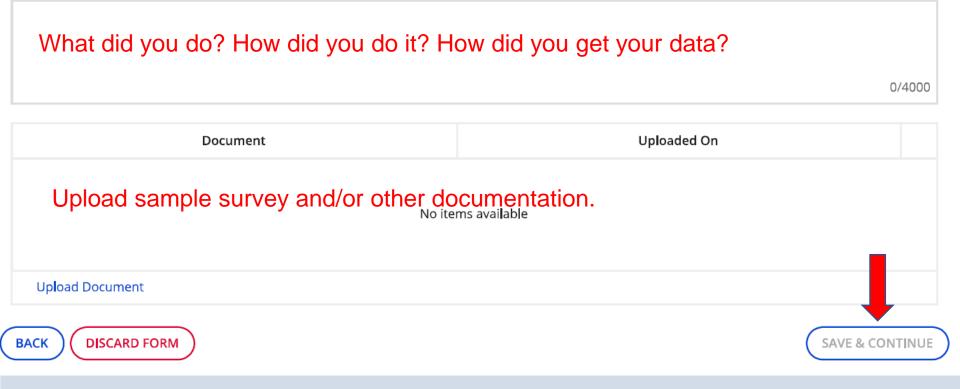

# **Add Funding Requests**

#### NC Dept of Public Instruction (BEN: 231411) - DPI Test 1 - Form# ECF202100059

Last Saved: 6/29/2021 9:19 AM EDT

|             | Basic Inforr                | mation              | Entity Informati                                         | on Funding Requests                                                          | Certify                     |
|-------------|-----------------------------|---------------------|----------------------------------------------------------|------------------------------------------------------------------------------|-----------------------------|
| This page d | displays all of the funding | g requests for this | s application. From here you can create a new FRN, or ed | it or remove an existing FRN.                                                |                             |
| Fundi       | ng Requests                 |                     |                                                          |                                                                              |                             |
|             | FRN                         | Ť                   | Nickname                                                 | Service Type                                                                 | FRN Calcuton                |
|             |                             |                     | You haven't created any Fur                              | nding Requests (FRNs) yet. Click the "ADD FRN" button to start creating your | first FRN.                  |
|             |                             |                     |                                                          |                                                                              | ADD FRN EDIT FRN REMOVE FRN |
| ВАСК        | DISCARD FORM                |                     |                                                          |                                                                              | REVIEW FCC FORM 471         |

#### NC Dept of Public Instruction (BEN: 231411) - DPI Test 1 - Form# ECF202100059

Last Saved: 6/29/2021 9:19 AM EDT

| Basic Information                                                                             | Entity Information          | Funding Requests      | Certify  |
|-----------------------------------------------------------------------------------------------|-----------------------------|-----------------------|----------|
| Funding Request Key Information         Please enter a Funding Request Nickname here <b>O</b> |                             |                       |          |
| []] <b>I</b> ]                                                                                |                             |                       | 0/255    |
| Service Type<br>What are the types of the products or services that you are request           | ing? *                      |                       |          |
| Please select a value                                                                         |                             |                       | •        |
| FRN Contract                                                                                  |                             | Please select a value |          |
| Please identify the type of purchasing agreement for the products and se                      | ervices you are requesting. | Equipment             |          |
| How are the services for this FRN being purchased?                                            |                             | Services              |          |
| Dates What is the service start date?* 07/01/2021                                             | When will the services      | 5 end? *              |          |
| CANCEL                                                                                        |                             |                       | CONTINUE |

- 1. Please be specific here: Start with PSU Name, ECF21, then type of equipment or service EXAMPLE: NCDPI ECF21 Chromebooks
- 2. Choose equipment or services from the dropdown
- 3. Choose the appropriate option
- 4. Do not change the dates!

# **Service Provider/Invoicing**

#### NC Dept of Public Instruction (BEN: 231411) - DPI Test 1 - Form# ECF202100059

Last Saved: 6/29/2021 9:19 AM EDT

| Basic Information                                                                     | Entity Information                                     | Funding Requests                                           | C     | ertify               |
|---------------------------------------------------------------------------------------|--------------------------------------------------------|------------------------------------------------------------|-------|----------------------|
| Next, you will associate a service provider to your purchasing agreement. Please      | search for a provider below and select one to associat | te it to the purchasing agreement.                         |       |                      |
| Service Provider                                                                      |                                                        |                                                            |       |                      |
| Account Number (e.g., billed telephone number)                                        |                                                        |                                                            |       |                      |
|                                                                                       | 0/255                                                  |                                                            |       |                      |
| If your service provider has given you one or more Account Numbers, please enter ther | n.                                                     | 1                                                          |       |                      |
| Use the search tool below to find the establishing service provider                   |                                                        |                                                            |       |                      |
| Search Service Provider                                                               |                                                        |                                                            |       |                      |
| Search by SPIN                                                                        |                                                        | Search by Name (Full or Partial)                           |       |                      |
|                                                                                       |                                                        |                                                            |       |                      |
|                                                                                       |                                                        |                                                            |       | CLEAR FILTERS SEARCH |
|                                                                                       |                                                        |                                                            |       | CLEAR FILTERS SEARCH |
| Invoicing Method                                                                      | )                                                      |                                                            |       | -0                   |
| Please indicate who will be submitting ECF reimt neut forms for this fu               | nding request. *                                       | rvice provider? Please enter their name and address below: |       |                      |
| Applicant - FCC Form 472 (BEAR Form)                                                  | Service Provider Name                                  | •                                                          |       |                      |
| Service Provider - FCC Form 474 (SPI Form)                                            |                                                        |                                                            | 0/255 |                      |
| Document                                                                              | Address Line 1 *                                       | <b>~</b>                                                   |       | Zip code *           |
|                                                                                       |                                                        | <mark>2</mark>                                             | 0/055 | Lip coue             |
|                                                                                       |                                                        |                                                            | 0/255 |                      |
|                                                                                       | Address Line 2                                         |                                                            |       | Zip code Extension   |
| 1. Optional                                                                           |                                                        |                                                            | 0/255 |                      |
| •                                                                                     | City*                                                  |                                                            |       | Phone                |
| 2. If E-rate vendor will                                                              | nave                                                   |                                                            | 0/50  |                      |
| SPIN, enter or searc                                                                  | ch OR State •                                          |                                                            |       |                      |
| •                                                                                     | Select the state                                       |                                                            | •     |                      |
| Fill in Information                                                                   | Sectore State                                          |                                                            |       |                      |

 MUST choose invoicing method.
 Vendor must have agreed to SPI ahead of time. This is not E-rate.

# **Narrative Screen**

### FCC Form 471 - Emergency Connectivity Fund

#### NC Dept of Public Instruction (BEN: 231411) - DPI Test 1 - Form# ECF202100059

Last Saved: 6/29/2021 9:19 AM EDT

| Basic Information                                                                                 | Entity Information                                             | Funding Requests                  | Certify  |
|---------------------------------------------------------------------------------------------------|----------------------------------------------------------------|-----------------------------------|----------|
| Narrative                                                                                         |                                                                |                                   |          |
| Provide a brief explanation of the products and services that you                                 | re requesting, or provide any other relevant information       | regarding this Funding Request. * |          |
| Be specific and the                                                                               | orough                                                         |                                   |          |
| De specific and ti                                                                                | lolougii.                                                      |                                   | 0/4000   |
| Supporting Documentation<br>If you would like to upload supporting documentation for this funding | equest, such as a price quote, invoice or other price document | ation you may do so below.        |          |
| Docume                                                                                            | nt                                                             | Uploaded On                       |          |
| Upload quote or i                                                                                 | nvoice here.                                                   | ms available                      |          |
| O Upload Document                                                                                 |                                                                |                                   |          |
| BACK CANCEL                                                                                       |                                                                |                                   | CONTINUE |

# **Add FRN Line Items**

#### NC Dept of Public Instruction (BEN: 231411) - DPI Test 1 - Form# ECF202100059

Last Saved: 6/29/2021 9:19 AM EDT

| This page displays all of the funding request line items for this FRN. From here you can create a new FRN line item, or edit or remove an existing FRN line item. |                                                             |                      |            |  |  |  |  |
|----------------------------------------------------------------------------------------------------|-------------------------------------------------------------|----------------------|------------|--|--|--|--|
| lation for FRN # ECF2190000042                                                                                                    |                                                             |                      |            |  |  |  |  |
| f Product Make                                                                                                    | Model                                                       | Total Quantity       | Total Cost |  |  |  |  |
| You haven't created an FRN Line Items                                                                                                    | yet. Click "Add" to start creating your first FRN Line Iten | 1.                   |            |  |  |  |  |
|                                                                                                    |                                                             |                      |            |  |  |  |  |
|                                                                                                    |                                                             |                      | Солтици    |  |  |  |  |
|                                                                                                    |                                                             | f Product Make Model |            |  |  |  |  |

| Basic Information Entity                                                                             | / Information       | F                                                   | unding Requests         | Certify        |
|----------------------------------------------------------------------------------------------------|---------------------|-----------------------------------------------------|-------------------------|----------------|
| This page displays all of the funding request line items for this FRN. From here you can create a ne | w FRN line item, o  | r edit or remove an existing FRN line item.         |                         |                |
| Equipment Detail and Cost Calculation for FRN # ECF2                                                 | 1900004             | 2                                                   |                         |                |
| Summary                                                                                              | Make                | Model                                               | Total Quantity          | Total Cost     |
|                                                                                                    | Make                | WOUCI                                               | Total Quantity          | Total Cost     |
| You have                                                                                             | en't created an FRI | N Line Items yet. Click "Add" to start creating you | ır first FRN Line Item. |                |
| Please enter the details for the products included in yo                                             |                     | 0                                                   |                         | <mark>)</mark> |
| Type of Product * Please select the product Make                                                     | .*                  | 2                                                   | 0/255 <b>Model *</b>    | 0/255          |
| Monthly Cost                                                                                         |                     | One-Time Cost                                       |                         |                |
| Monthly Recurring Unit Cost                                                                          |                     | One-Time Unit Cost                                  |                         |                |
| Monthly Quantity                                                                                     |                     | One-Time Quantity                                   |                         |                |
| Months of Service                                                                                    |                     | al One-Time Cost                                    |                         | =              |
| Total Recurring Cost                                                                                 |                     | = sunmary                                           |                         | <mark>5</mark> |
|                                                                                                    |                     | Total Cost                                          |                         | <mark>∨</mark> |
| Please select the product                                                                            |                     |                                                     |                         | CANCEL         |
|                                                                                                    |                     |                                                     |                         | CONTINUE       |
| Tablets                                                                                              |                     |                                                     |                         |                |
| Tablets                                                                                              | 1.                  | Choose type                                         | of product from         | Dropdown, you  |
| Modem/Router combined                                                                                |                     | will create a                                       | new line item for       | each product   |
|                                                                                                    | 0                   |                                                     |                         |                |
| Modems                                                                                               |                     | Fill in MAKE                                        |                         |                |
| Routers                                                                                              | 3.                  | Fill in MODE                                        | L                       |                |
| Routers                                                                                              | 4                   | Fill in monthly                                     | y costs or \$0.00       |                |
| Taxes and Reasonable Charges                                                                         |                     |                                                     |                         | d Quantity     |
|                                                                                                    | 5.                  |                                                     | ne Unit Costs ar        |                |
| Wi-Fi hotspots                                                                                       | 6.                  | Save                                                |                         |                |
|                                                                                                    |                     |                                                     |                         |                |

# **FRN Line Items**

- Repeat the previous steps for each type of equipment you are ordering.
- Make sure you include taxes, installs, etc.
- Once done, CONTINUE.

# **Ordering Services too?**

 Once you finish with all of your equipment, you will need to add a new FRN, this time for SERVICES.

| FCC Form 471 - Emergency Connectiv                                                                                                    | vity Fund                     |                  |          |
|----------------------------------------------------------------------------------------------------|-------------------------------|------------------|----------|
| NC Dept of Public Instruction (BEN: 231411) - DP                                                                                                    | l Test 1 - Form# ECF202100059 |                  |          |
| Last Saved: 6/29/2021 9:19 AM EDT                                                                                                    |                               |                  |          |
| Basic Information                                                                                                    | Entity Information            | Funding Requests | Certify  |
| Funding Request Key Information Please enter a Funding Request Nickname here @*                                                                                                    |                               |                  | 0/255    |
| Service Type                                                                                                    |                               |                  |          |
| What are the types of the products or services that you are requesting? *                                                                                                    | Please select a value         |                  |          |
| Please select a value  FRN Contract  Please identify the type of purchasing agreement for the products and services you an How are the services for this FRN being purchased?  CONTRACT TARIFF NON-CONTRACTED | e requesting                  |                  |          |
| Dates<br>What is the service start date? *                                                                                                    | When will the services end? * |                  |          |
| 07/01/2021                                                                                                    | 06/30/2022                    |                  |          |
| CANCEL                                                                                                    |                               |                  | CONTINUE |

# **Read Carefully!**

### FCC Form 471 - Emergency Connectivity Fund

#### NC Dept of Public Instruction (BEN: 231411) - sdf - Form# ECF202100444

Last Saved: 6/29/2021 1:01 PM EDT

 Basic Information
 Entity Information
 Funding Requests
 Certify

 Is this request related to New Construction, Self-Provisioned Networks, or Datacasting?
 Certify

In the limited instance where there is no commercially available service for purchase available to reach students, school staff, or library patrons, eligible schools and libraries may seek support from the Emergency Connectivity Fund Program to construct a third-party or a self-provisioned broadband network, and/or to purchase customer premises equipment to receive datacasting services. To obtain funding, applicants must be able to demonstrate that there were no commercially available Internet access service options sufficient to support remote learning from one or a combination of providers.

Does this FRN include a request for funding for New Construction, a Self-Provisioned Network, and/or Datacasting equipment?

If you are only seeking support for monthly recurring costs for either a leased lit fiber service, or wireless services, please select "No".

YES NO

# **Narrative Screen**

### FCC Form 471 - Emergency Connectivity Fund

#### NC Dept of Public Instruction (BEN: 231411) - DPI Test 1 - Form# ECF202100059

Last Saved: 6/29/2021 9:19 AM EDT

| Basic Information                                                                                   | Entity Information                                            | Funding Requests                  | Certify  |
|----------------------------------------------------------------------------------------------------|---------------------------------------------------------------|-----------------------------------|----------|
| Narrative                                                                                           |                                                               |                                   |          |
| Provide a brief explanation of the products and services that you a                                 | re requesting, or provide any other relevant information      | regarding this Funding Request. * |          |
| Be specific and the                                                                                 | norough.                                                      |                                   | 0/4000   |
| Supporting Documentation<br>If you would like to upload supporting documentation for this funding i | equest, such as a price quote, invoice or other price documen | itation you may do so below.      |          |
| Docume                                                                                              | nt                                                            | Uploaded On                       |          |
| Upload quote or i                                                                                   | nvoice here.                                                  | ems available                     |          |
| O Upload Document                                                                                   |                                                               |                                   |          |
| BACK                                                                                                |                                                               |                                   | CONTINUE |

# **Add FRN Line Items**

#### NC Dept of Public Instruction (BEN: 231411) - sdf - Form# ECF202100444

Last Saved: 6/29/2021 1:01 PM EDT

|                  | Basic Information              |                                            | Entity Information                        | Fun                                         | ding Requests         |                   | Certify        |            |
|------------------|--------------------------------|--------------------------------------------|-------------------------------------------|---------------------------------------------|-----------------------|-------------------|----------------|------------|
| This page displa | ays all of the funding request | line items for this FRN. From here you can | create a new FRN line item, or edit or re | move an existing FRN line item.             |                       |                   |                |            |
| Service D        | Detail and Cost O              | Calculation for FRN # EC                   | F2190000386                               |                                             |                       |                   |                |            |
| Summary          |                                |                                            |                                           |                                             |                       |                   |                |            |
|                  | Type of Connection             | Bandwidth Download Speed                   | Bandwidth Download Unit                   | Bandwidth Upload Speed                      | Bandwidth Upload Unit | Firewall Included | Total Quantity | Total Cost |
|                  |                                |                                            | You haven't created an FRN Line Item      | s yet. Click "Add" to start creating your f | rst FRN Line Item.    |                   |                |            |
|                  |                                |                                            |                                           |                                             |                       |                   |                | REMOVE     |
| BACK             | NCEL                           |                                            |                                           |                                             |                       |                   |                | CONTINUE   |

| nmary                                                |                                                                                                    |                                        |                                     |                                            |                              |                          |                |          |
|------------------------------------------------------|----------------------------------------------------------------------------------------------------|----------------------------------------|-------------------------------------|--------------------------------------------|------------------------------|--------------------------|----------------|----------|
| ID Type of                                           | Connection                                                                                                    | Bandwidth Download Speed               | Bandwidth Download Unit             | Bandwidth Upload Speed                     | Bandwidth Upload Unit        | Firewall Included        | Total Quantity | Total Co |
|                                                      |                                                                                                    |                                        | You haven't created an FRN Line its | ens yet. Click "Add" to start creating you | ir first FRN Line item.      |                          |                |          |
| ease enter the details                               | for the products                                                                                                 | and services included in your request. |                                     |                                            |                              |                          |                |          |
| ype of Connection *                                  | -                                                                                                    | type of contraction                    | Bandwidth     Download Speed *      | <mark>3</mark>                             | Bandwidth<br>Download Unit * | Please select the unit   |                |          |
| rewall included Please select the type of connection |                                                                                                    | tipe of connection                     | Bandwidth Upload                    |                                            | Bandwidth Upload             | Please select the unit 4 |                |          |
|                                                      | Cable Modem<br>DSL                                                                                               |                                        | Speed *                             |                                            | Unit*                        | Gbps                     |                |          |
| Monthly Cost                                         | Ny Cost installation, Activation, and initial Configuration<br>leased Lit Fiber<br>Microwave<br>Mobile Broadband |                                        |                                     | One-Time Cost                              | One-Time Unit Cost           |                          |                |          |
| Monthly Recurring Unit                               |                                                                                                    |                                        |                                     | One-Time Unit Cost                         |                              |                          |                |          |
| donthis Quantity                                     |                                                                                                    |                                        |                                     | One-Time Quantity                          |                              |                          |                |          |
| Mont <mark>5</mark> r Service                        |                                                                                                    |                                        |                                     | Total One-Time Cost                        | <mark>6</mark>               |                          |                |          |
|                                                      | Private Line Circu                                                                                               | #5                                     |                                     |                                            |                              |                          |                |          |
| fotal Recurring Cost                                 | Satellite                                                                                                    |                                        |                                     | = Summary                                  |                              |                          |                | _        |
|                                                      | Taxes and Reason                                                                                                 | nable Charges                          |                                     | Total Cost                                 |                              |                          |                | 7        |
|                                                      |                                                                                                    |                                        |                                     |                                            |                              |                          | Ca             |          |

- 1. Choose type of connection being purchased from dropdown.
- 2. Choose YES or NO, is Firewall included in this service?
- 3. Enter Download and Upload speeds.
- 4. Choose Bandwidth units for Download and Upload from the dropdowns.
- 5. Enter the Monthly recurring unit costs for services and quantity. Enter the months of service. 10, 12?
- 6. Are there any One-time Costs? If not, enter \$0.00
- Click Save. Continue entering Line items for other services you are requesting. When done, Click Continue to move on.

# **Review the Form 471**

#### NC Dept of Public Instruction (BEN: 231411) - DPI Test 1 - Form# ECF202100059

Last Saved: 6/29/2021 9:34 AM EDT

|                   | Basic Information                                                                                                    | Entity Information | Funding Requests | Certify                  |  |  |  |  |
|-------------------|----------------------------------------------------------------------------------------------------|--------------------|------------------|--------------------------|--|--|--|--|
| This page display | This page displays all of the funding requests for this application. From here you can create a new FRN, or edit or remove an existing FRN. |                    |                  |                          |  |  |  |  |
| Funding R         | Requests                                                                                                    |                    |                  |                          |  |  |  |  |
|                   | FRN                                                                                                    | 1 Nickname         | Service Type     | FRN Calculation          |  |  |  |  |
|                   | ECF2190000042                                                                                                    | devices            | Equipment        | \$312,375.00             |  |  |  |  |
|                   |                                                                                                    |                    |                  | ADD FRN EDIT FRN OVE FRN |  |  |  |  |
| BACK              | BACK DISCARD FORM                                                                                                    |                    |                  |                          |  |  |  |  |

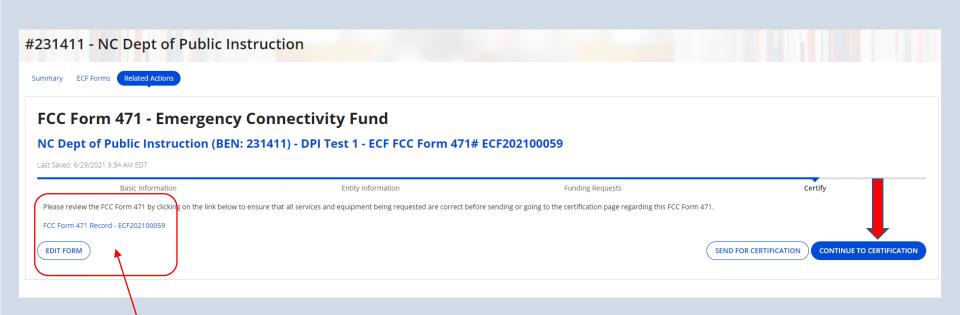

Review and Edit form here, once done move on to certification.

# Certifications

I am authorized to submit this application on behalf of the above-named applicant and that based on information known to me or provided to me by employees responsible for the data being submitted, I hereby certify that the data set forth in this application has been examined and is true, accurate and complete. I acknowledge that any false statement on this application or on other documents submitted by this applicant can be punished by fine or forfeiture under the Communications Act (47 U.S.C. §§ 502, 503 (b)), or fine or imprisonment under Title 18 of the United States Code (18 U.S.C. § 1001), or can lead to liability under the False Claims Act (31 U.S.C. §§ 3729 – 3733).

In addition to the foregoing, this applicant is in compliance with the rules and orders governing the Emergency Connectivity Fund Program, and I acknowledge that failure to be in compliance and remain in compliance with those rules and orders may result in the denial of funding, cancellation of funding commitments, and/or recoupment of past disbursements. I acknowledge that failure to comply with the rules and orders governing the Emergency Connectivity Fund Program could result in civil or criminal prosecution by law enforcement authorities.

By signing this application, I certify that the information contained in this application is true, complete, and accurate, and the projected expenditures, disbursements and cash receipts are for the purposes and objectives set forth in the terms and conditions of the Federal award. I am aware that any false, fictitious, or fraudulent information, or the omission of any material fact, may subject me to criminal, civil or administrative penalties for fraud, false statements, false claims or otherwise. (U.S. Code Title 18, sections 1001, 286-287 and 1341 and Title 31, sections 3729–3730 and 3801–3812).

The school meets the statutory definition of "elementary school" or "secondary school" as defined in § 54.1700 of this subpart, does not operate as forprofit businesses, and does not have endowments exceeding \$50 million.

The school, library, or consortia listed on the FCC Form 471 application has complied with all applicable state, local, or Tribal local laws regarding procurement of services for which support is being sought.

The school or school consortium listed on the FCC Form 471 application is only seeking support for eligible equipment and/or services provided to students and school staff who would otherwise lack connected devices and/or broadband services sufficient to engage in remote learning.

The school, library, or consortia is not seeking Emergency Connectivity Fund support or reimbursement for eligible equipment or services that have been purchased and reimbursed in full with other federal pandemic-relief funding, targeted state funding, other external sources of targeted funding or targeted gifts, or eligible for discounts from the schools and libraries universal service support mechanism or other universal service support mechanism.

The applicant or the relevant student, school staff member, or library patron has received, or the applicant has ordered the equipment and services for which funding is sought.

The equipment and services the school, library, or consortium purchases or will purchase using Emergency Connectivity Fund support will be used primarily for educational purposes and will not be sold, resold, or transferred in consideration for money or any other thing of value, except as allowed by to 54.1713.

The school, library, or consortium has created and will maintain an equipment and service inventory as required by § 54.1715.

The school, library, or consortium has complied with all program rules and acknowledge that failure to do so may result in denial of discount funding and/or recovery of funding.

The applicant recognizes that it may be audited pursuant to its application, that it will retain for ten years any and all records related to its application, and that, if audited, it shall produce such records at the request of any representative (including any auditor) appointed by a state education department, the Administrator, the Commission and its Office of Inspector General, or any local, state, or federal agency with jurisdiction over the entity.

No kickbacks, as defined in 41 U.S.C. § 8701 and/or 42 U.S.C. § 1320a-7b, were paid or received by the applicant to anyone in connection with the Emergency Connectivity Fund.

Have you already certified your status of compliance with the Children's Internet Protection Act (CIPA) on an FCC Form 486 or FCC Form 479 for the relevant funding year?\*

Yes

O No

BACK

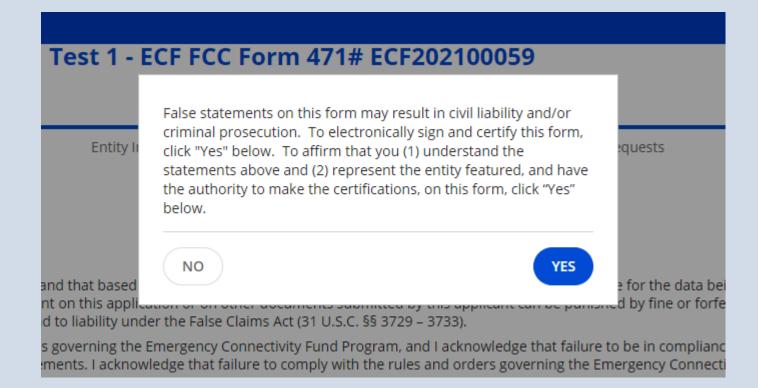

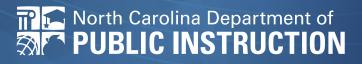